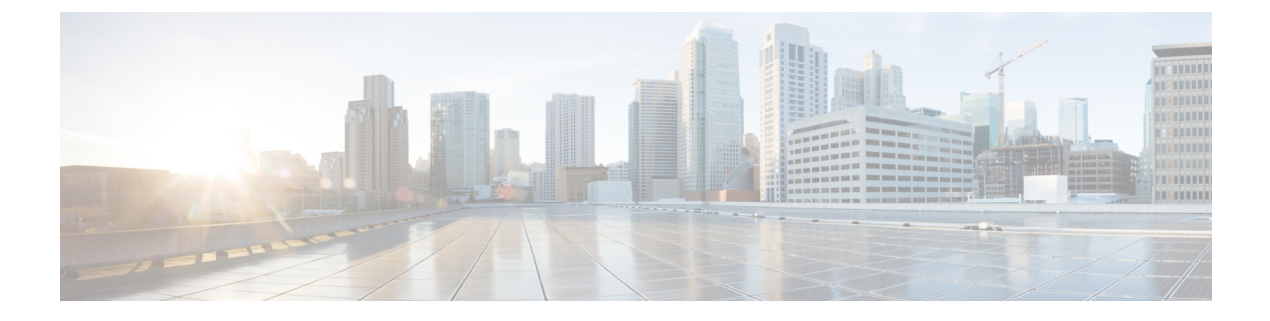

# **Platform**

- [Upgrade](#page-0-0) Alma Linux to 8.6 , on page 1
- Upgrade [MongoDB](#page-1-0) Version 4.4, on page 2
- Support for [MongoDB](#page-1-1) 4.4 Version in vDRA, on page 2

# <span id="page-0-0"></span>**Upgrade Alma Linux to 8.6**

## **Feature Summary and Revision History**

### **Table 1: Summary Data**

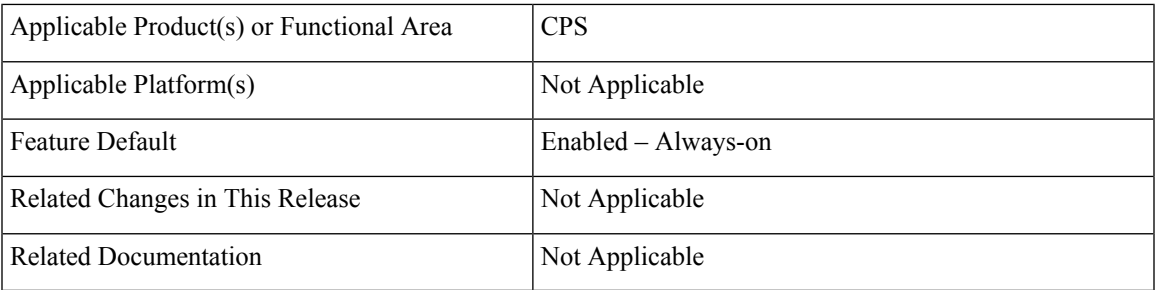

## **Revision History**

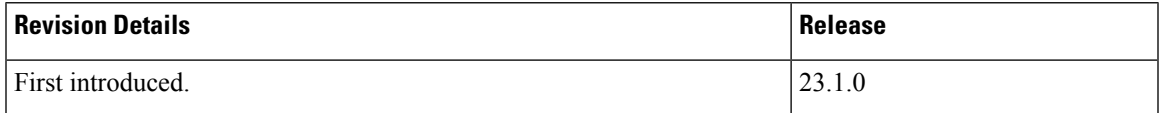

## **Feature Description**

In CPS 23.1.0 release, Alma Linux version 8.5 is replaced with Alma Linux 8.6 along with upgrading to the latest rpm packages and their dependencies.

With Alma Linux 8.6, the kernel version is modified to:

```
[root@localhost ~]# rpm -qa | grep kernel-[0-9]
kernel-4.18.0-372.32.1.el8_6.x86_64
[root@localhost ~]# cat /etc/redhat-release
AlmaLinux release 8.6 (Sky Tiger)
```

```
[root@localhost ~]# uname -a
Linux localhost.localdomain 4.18.0-372.32.1.el8_6.x86_64 #1 SMP Tue Oct 25 05:53:57 EDT
2022 x86_64 x86_64 x86_64 GNU/Linux
[root@localhost ~]#
```
## <span id="page-1-0"></span>**Upgrade MongoDB Version 4.4**

#### **Feature Summary and Revision History**

#### **Table 2: Summary Data**

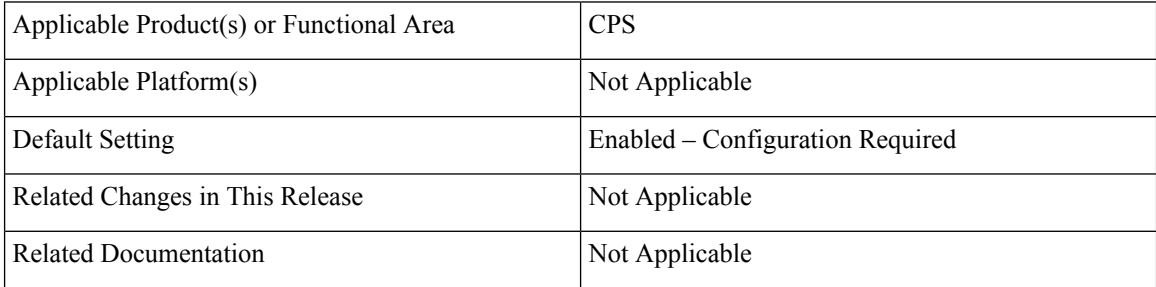

#### **Table 3: Revision History**

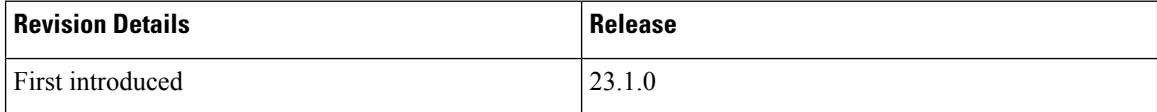

## **Feature Description**

This release provides support for MongoDB version 4.4.0.

You can upgrade CPS 22.2.0 (using mongoDB version, 4.2.20) to CPS 23.1.0 (using mongoDB version, 4.4.18).

### **Un-Supported CPS Releases for Ugrading to Mongo 4.4**

Any CPS version prior to CPS 22.2.0 such as CPS 22.1.1 (using mongoDB version 4.0.27) and previous versions of CPS (using mongoDB version 3.x) does not support direct upgrade to CPS 23.1.0 (using mongoDB version 4.4.18).

To upgrade the mongoDB version to 4.4, you must upgrade to CPS version 22.2.0, which uses the mongoDB 4.2.20 version. For example, if you are running mongoDB 3.6 series in your CPS release, it is required to first upgrade to 4.0 and then to 4.2 before planning for any upgrade to 4.4.

## <span id="page-1-1"></span>**Support for MongoDB 4.4 Version in vDRA**

**Feature Summary and Revision History**

**Table 4: Summary Data**

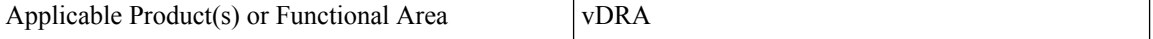

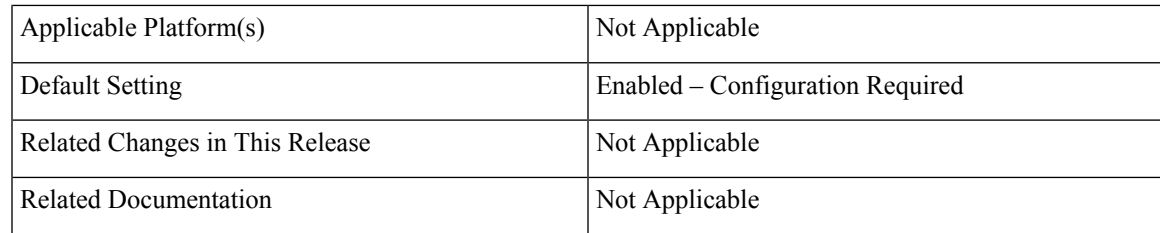

### **Table 5: Revision History**

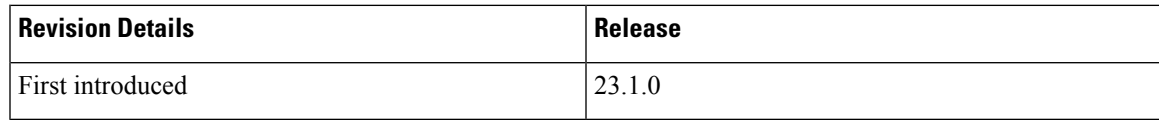

## **Feature Description**

This release provides support for MongoDB version 4.4.18

#### **Upgrade, Migrate, and Backward Compatibility Considerations**

- **Supported DRA Releases for Upgrading to 4.4**: You can upgrade vDRA 22.2.0 (mongoDB version,4.2.20) to vDRA 23.1.0 (mongoDB version,4.4.18).
- **Un Supported DRA Releases for Upgrading to 4.4**: Any DRA version prior to CPS 22.2.0 such as DRA 22.1 (mongo 4.0.27 MMAP storage engine), 21.2 (mongo 3.6.9) or DRA 19.4/18.2 (mongo 3.4.5) and previous versions of DRA, does not support direct upgrade to DRA 23.1 (mongoDB version, 4.4.18)

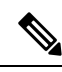

**Note** Upgrading to DRA 23.1 is supported only from DRA 22.2.0.

**Mongo Java Driver**: MongoDB version 4.4 requires Mongo Java Driver version 3.12.9.

## **Prerequisite for upgrading to 23.1 from 22.2.0 and rollback from 23.1 to 22.2.0**

The following are the common prerequisites for upgrade and roll back:

• Run the following CLI before upgrade:

```
#database genericfcvcheck 4.2
```
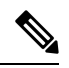

**Note** Make sure to run the above CLI before upgrade and / or downgrade on all sites.

• Specify any one of the CLI options:

• **Set**: This option checks and sets FCV only on primary.

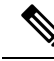

We recommend to use **Set** option first and then **Check** to make sure that FCV is replicated on secondary members. Upgrade/downgrade should not be triggered if any error is found in above CLI or FCV is not replicated on secondary members. Make sure to resolve the CLI error, rerun the CLI, and then only proceed for upgrade or downgrade. **Note**

• **Check**: This option only checks FCV on all members (primary, secondary, and arbiter).

## **Upgrade to 23.1.0**

- **1.** Run the prerequisite steps.
- **2.** Follow the standard documented procedure for upgrade.

### **Downgrade from 23.1.0**

- **1.** Run the steps mentioned in the prerequisite section.
- **2.** Follow the standard documented procedure for downgrade.